$$
\begin{array}{ll}\n\mathbf{y}'(t) + 2\mathbf{y}(t) = e^t \quad \mathbf{y}(0) = 3 \\
\mathcal{L}\{\mathbf{y}'(t)\} + \mathcal{L}\{2\mathbf{y}(t)\} = \mathcal{L}\{e^t\} & (1) & \mathcal{L}\{\mathbf{y}'(t)\} = \frac{d}{dt}\mathcal{L}\{\mathbf{y}(t)\} & \mathcal{L}\{2\mathbf{y}(t)\} = 2\mathcal{L}\{\mathbf{y}(t)\} \\
\mathcal{L}\{e^t\} = \frac{1}{s+1} & (1) & \frac{d}{dt}\mathcal{L}\{\mathbf{y}(t)\} + 2\mathcal{L}\{\mathbf{y}(t)\} = \frac{1}{s+1} & (2) \\
& \mathcal{L}\left\{\frac{d}{dt}\mathbf{y}(t)\right\} = s\mathbf{Y}\cdot\mathbf{y}(0) & \mathbf{Y} = \mathbf{y}(t) \\
\mathbf{y}(0) = 3 & (2) & s\mathbf{Y}\cdot3 + 2\mathbf{Y} = \frac{1}{s+1} & \mathbf{partial}\left[\frac{3s+4}{s^2+3s+2}\right] = \frac{2}{s^2+3s+2} \\
& \text{partial}\left[\text{frac}(\text{1})\right] = \frac{2}{s+2} + \frac{1}{s+1} & \mathcal{L}^{-1}\{\mathcal{L}\{\mathbf{y}(t)\}\} = \mathcal{L}^{-1}\left\{\frac{2}{s+2} + \frac{1}{s+1}\right\} & \mathbf{y}(t) = \mathcal{L}^{-1}\left\{\frac{2}{s+2} + \frac{1}{s+1}\right\} \\
& \mathcal{L}^{-1}\left\{\frac{2}{s+2} + \frac{1}{s+1}\right\} = e^{t} + 2e^{-2t} & \mathbf{y}(t) = e^t + 2e^{-2t}\n\end{array}
$$

$$
f(x) = \frac{a_0}{2} + \sum_{n=1}^{\infty} (a_n \text{cosnx} + b_n \text{sinnx})
$$

FourierExpansion (f,x,n)  
\nvar a,b,c,s,s1\n
$$
c = \frac{1}{2p} \int_{-p}^{p} f(t) dt
$$
\n
$$
f(1) = 40.666
$$
\n
$$
\int_{0}^{p} s = \emptyset \qquad |c| < 10^{-6} \qquad +0.2867
$$
\n
$$
s = \sqrt[n]{}
$$
\n
$$
\int_{0}^{p} (f(rk = 1 \text{ to } n \text{ step } 1))
$$
\n
$$
a = \frac{1}{p} \int_{-p}^{p} f(t) \cos(kt) dt
$$
\n
$$
b = \frac{1}{p} \int_{-p}^{p} f(t) \sin(kt) dt
$$
\n
$$
\int_{0}^{p} s1 = \sqrt[n]{}
$$
\n
$$
\int_{0}^{p} s1 = \sqrt[n]{}
$$
\n
$$
\int_{0}^{p} s = s + \sqrt[n]{}
$$
\n
$$
\int_{0}^{p} s = s + \sqrt[n]{}
$$
\n
$$
\int_{0}^{p} s = s + \sqrt[n]{}
$$
\n
$$
\int_{0}^{p} s = s + \sqrt[n]{}
$$
\n
$$
\int_{0}^{p} s = s + \sqrt[n]{}
$$
\n
$$
\int_{0}^{p} s = s + \sqrt[n]{}
$$
\n
$$
\int_{0}^{p} s = s + \sqrt[n]{}
$$
\n
$$
\int_{0}^{p} s = s + \sqrt[n]{}
$$
\n
$$
\int_{0}^{p} s = s + \sqrt[n]{}
$$
\n
$$
\int_{0}^{p} s = s + \sqrt[n]{}
$$
\n
$$
\int_{0}^{p} s = s + \sqrt[n]{}
$$
\n
$$
\int_{0}^{p} s = s + \sqrt[n]{}
$$
\n
$$
\int_{0}^{p} s = s + \sqrt[n]{}
$$
\n
$$
\int_{0}^{p} s = s + \sqrt[n]{}
$$
\n
$$
\int_{0}^{p} s = s + \sqrt[n]{}
$$
\n
$$
\int_{0}^{p} s = s + \sqrt[n]{}
$$
\n
$$
\int_{0}^{p} s = s + \sqrt[n]{}
$$
\n
$$
\int_{0}^{p} s = s + \sqrt[n]{}
$$
\n
$$
\int_{0}^{p} s = s + \sqrt[n
$$

$$
a_n = \frac{1}{\pi} \int_{-\pi}^{\pi} f(t) \cos(kt) dt \qquad b_n = \frac{1}{\pi} \int_{-\pi}^{\pi} f(t) \sin(kt) dt
$$

## f  $(x) = x$

ourierExpansion( $f, "x", 10$ )=+2.0000sinx-1.00002sin2x +0.66674sin3x-0.50018sin4x+0.40036sin5x-0.33397sin6x +0.28676sin7x-0.25161sin8x+0.22460sin9x-0.20339sin10x

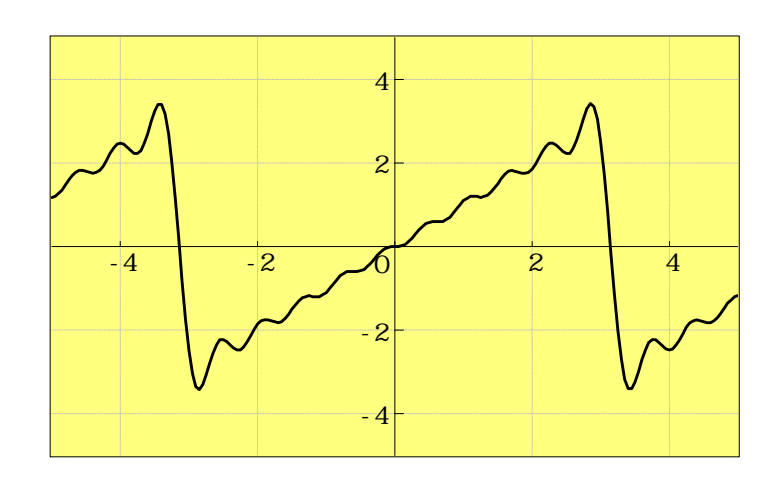